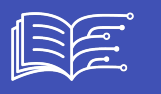

## **Metadata**

- Id: EU.AI4T.O1.M2.3.1a
- Title: 2.3.1 Activity: Tutorial Let's test our first program
- Type: activity
- Description: A tutorial to discover image recognition programs, how to train them, how to fool them.
- Subject: Artificial Intelligence for and by Teachers
- Authors:
	- $\bullet$  AI4T
	- Magic Makers
	- Inria
	- S24B
	- Class'Code
- Licence: CC BY 4.0
- Date: 2022-11-15

## **ACTIVITY: TUTORIAL LET'S TEST OUR FIRST PROGRAM**

Image recognition is an area of AI that has seen considerable growth. This tutorial proposes to test image recognition and to train a program to recognize cats and dogs. Then it reminds us that this program can only do what it has been trained to do, and that it can be fooled!

Including 7 very short pedagogical videos, the tutorial can be used with an audience of high school or secondary school students.

**Note**: This tutorial does not store any personal data. The images are processed locally on the user's machine. It can be used with the following browsers: Edge, Chrome, Mozilla, Safari, Opera.

Go ahead and train an AI!

**How does an AI program work?** *Click on the image below and let yourself be guided!*

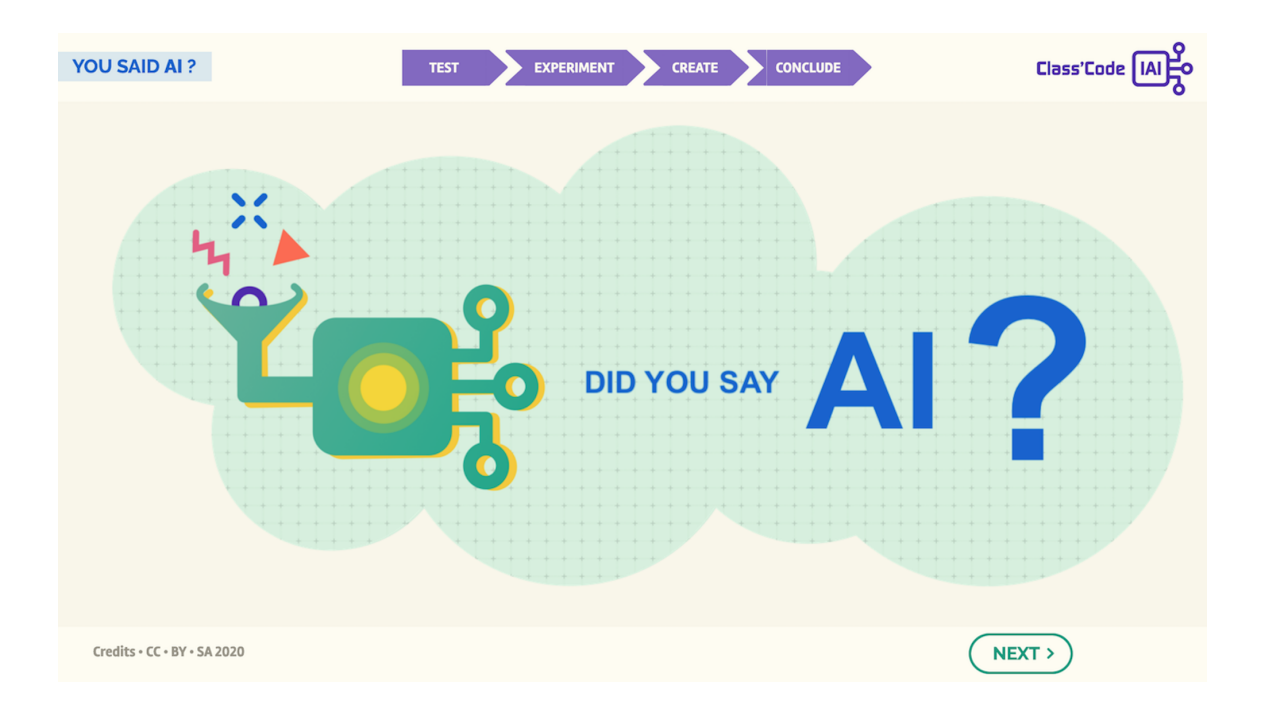